<sup>Документ подисан подговорению й подпись и и выс<mark>шего образования российской федерации</mark></sup> Дата подписания: 30.**Федерильное государственн</mark>ое автономное образовательное учреждение высшего образования** Информация о владельце: ФИО: Исаев Игорь Магомедович Должность: Проректор по безопасности и общим вопросам Уникальный программный ключ:

d7a26b9e8ca85e9<del>8e</del>5de2eb454b4659d061f249<br>d7a26b9e8ca85e9**8e53de2eb454b4659d061f249** 

## Рабочая программа дисциплины (модуля)

# **Компьютерное зрение**

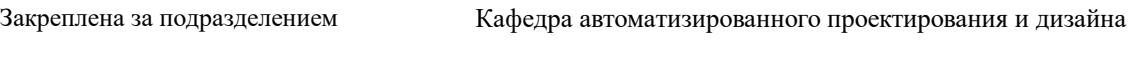

Направление подготовки 09.04.01 ИНФОРМАТИКА И ВЫЧИСЛИТЕЛЬНАЯ ТЕХНИКА

Профиль Науки о данных

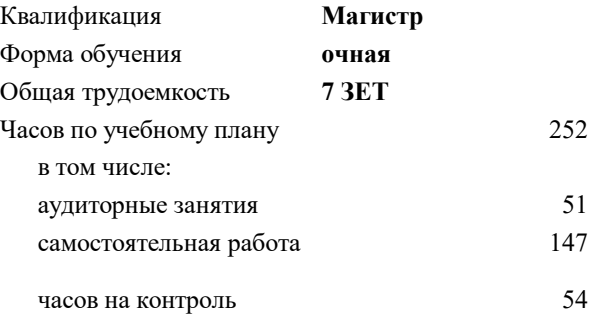

экзамен 3 Формы контроля в семестрах:

## **Распределение часов дисциплины по семестрам**

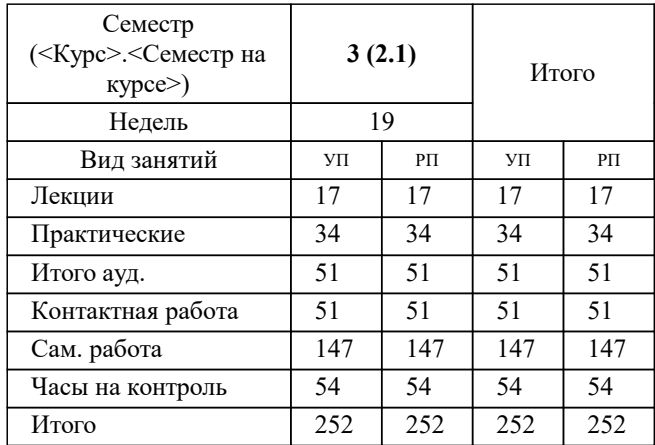

Программу составил(и): *ктн, доцент, Калитин Д.В.*

**Компьютерное зрение** Рабочая программа

Разработана в соответствии с ОС ВО:

Самостоятельно устанавливаемый образовательный стандарт высшего образования - магистратура Федеральное государственное автономное образовательное учреждение высшего образования «Национальный исследовательский технологический университет «МИСиС» по направлению подготовки 09.04.01 ИНФОРМАТИКА И ВЫЧИСЛИТЕЛЬНАЯ ТЕХНИКА (приказ от 05.03.2020 г. № 95 о.в.)

Составлена на основании учебного плана:

09.04.01 Информатика и вычислительная техника, 09.04.01-МИВТ-22-3.plx Науки о данных, утвержденного Ученым советом ФГАОУ ВО НИТУ "МИСиС" в составе соответствующей ОПОП ВО 22.09.2022, протокол № 8-22

Утверждена в составе ОПОП ВО:

09.04.01 Информатика и вычислительная техника, Науки о данных, утвержденной Ученым советом ФГАОУ ВО НИТУ "МИСиС" 22.09.2022, протокол № 8-22

**Кафедра автоматизированного проектирования и дизайна** Рабочая программа одобрена на заседании

Протокол от 18.06.2020 г., №10

Руководитель подразделения Горбатов А.В.

## **1. ЦЕЛИ ОСВОЕНИЯ**

1.1 Познакомить студентов с основами и современными методами компьютерного зрения и обработки изображения, включая извлечение семантической и метрической информации из изображений. Сформировать у студентов практические навыки работы с изображениями и решения прикладных задач анализа изображений.

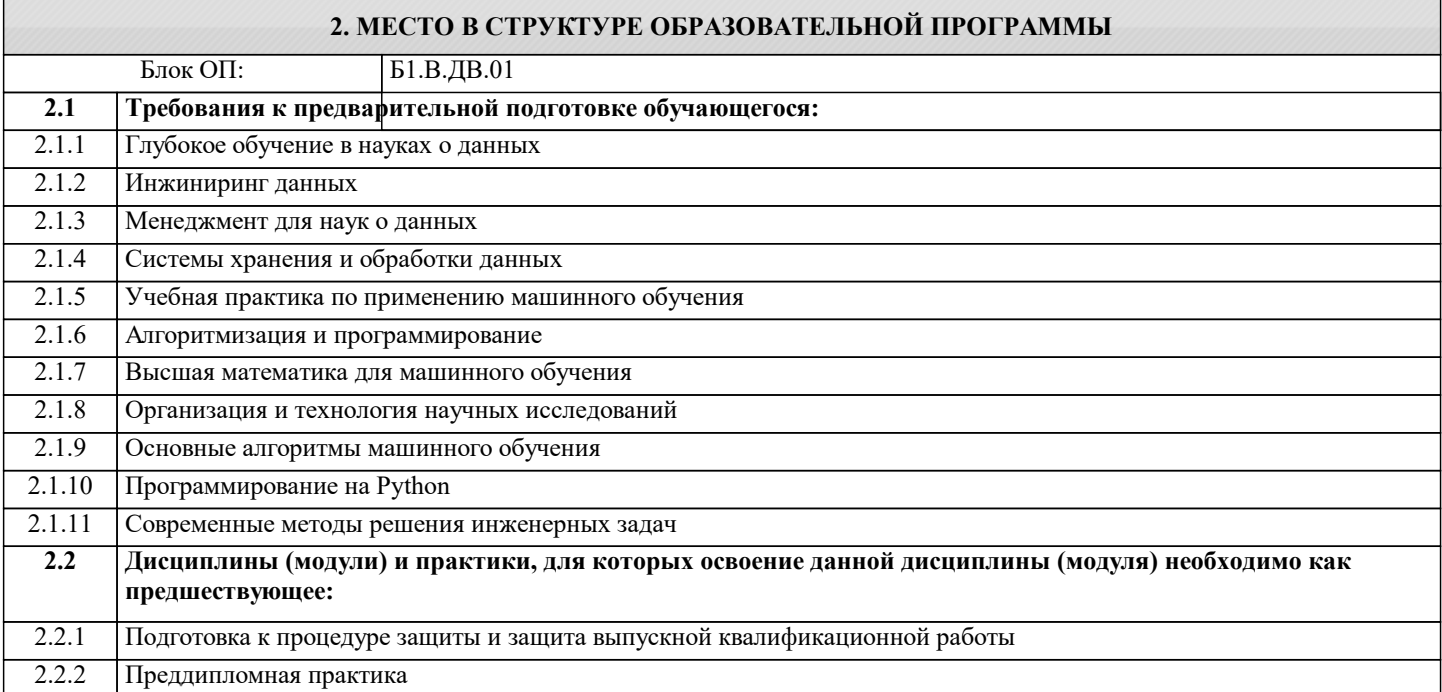

## **3. РЕЗУЛЬТАТЫ ОБУЧЕНИЯ ПО ДИСЦИПЛИНЕ, СООТНЕСЕННЫЕ С ФОРМИРУЕМЫМИ КОМПЕТЕНЦИЯМИ**

**ОПК-1: Способен самостоятельно приобретать, развивать и применять математические, естественнонаучные, социально-экономические и профессиональные знания для решения нестандартных задач, в том числе в новой или незнакомой среде и в междисциплинарном контексте**

**Знать:**

ОПК-1-З1 Математические, естественнонаучные и социально-экономические методы для использования в профессиональной деятельности

**ОПК-6: Способен осуществлять моделирование, анализ и эксперименты в целях проведения детального исследования, разрабатывать компоненты программно-аппаратных комплексов обработки информации и автоматизированного проектирования**

**Знать:**

ОПК-6-З1 Аппаратные средства и платформы инфраструктуры информационных технологий, виды, назначение, архитектуру, методы разработки и администрирования программно-аппаратных комплексов объекта профессиональной деятельности

**ОПК-2: Способен проектировать и разрабатывать оригинальные алгоритмы и программные средства, в том числе с использованием современных интеллектуальных технологий, для решения профессиональных задач в условиях неопределенности и альтернативных решений в рамках междисциплинарных областей**

**Знать:**

ОПК-2-З1 Современное программное и аппаратное обеспечение информационных и автоматизированных систем

**ПК-2: Способен к утверждению и контролю методов и способов взаимодействия программного средства со своим окружением**

**Знать:**

ПК-2-З1 Методы и средства разработки программного обеспечения, методы управления проектами разработки программного обеспечения, способы организации проектных данных, нормативно- технические документы (стандарты и регламенты) по разработке программных средств и проектов

**УК-1: Способен осуществлять критический анализ новых и сложных инженерных объектов, процессов и систем в междисциплинарном контексте, проблемных ситуаций на основе системного подхода, выбрать и применить наиболее подходящие и актуальные методы из существующих аналитических, вычислительных и экспериментальных методов или новых и инновационных методов, вырабатывать стратегию действий**

**Знать:**

УК-1-З1 Основные понятия и методы фундаментальных дисциплин

#### **ПК-3: Способен к модернизации программного средства и его окружения**

#### **Знать:**

ПК-3-З1 Современные информационно-коммуникационные и интеллектуальные технологии, инструментальные среды, программно-технические платформы для решения профессиональных задач

**УК-2: Способен интегрировать знания и принимать решения в сложных ситуациях, формулировать суждения на основе неполной или ограниченной информации, управлять проектом на всех этапах его жизненного цикла**

**Знать:**

УК-2-З1 Современные библиотеки для анализа изображений

**ПК-2: Способен к утверждению и контролю методов и способов взаимодействия программного средства со своим окружением**

**Уметь:**

ПК-2-У1 Выбирать средства разработки, оценивать сложность проектов, планировать ресурсы, контролировать сроки выполнения и оценивать качество полученного результата

## **ПК-3: Способен к модернизации программного средства и его окружения**

**Уметь:**

ПК-3-У1 Обосновывать выбор современных информационно-коммуникационных и интеллектуальных технологий, разрабатывать оригинальные программные средства для решения профессиональных задач

**ОПК-6: Способен осуществлять моделирование, анализ и эксперименты в целях проведения детального исследования, разрабатывать компоненты программно-аппаратных комплексов обработки информации и автоматизированного проектирования**

**Уметь:**

ОПК-6-У1 Анализировать техническое задание , разрабатывать и оптимизировать программный код для решения задач

**УК-2: Способен интегрировать знания и принимать решения в сложных ситуациях, формулировать суждения на основе неполной или ограниченной информации, управлять проектом на всех этапах его жизненного цикла**

**Уметь:**

УК-2-У1 использовать современные библиотеки для анализа изображений

**УК-1: Способен осуществлять критический анализ новых и сложных инженерных объектов, процессов и систем в междисциплинарном контексте, проблемных ситуаций на основе системного подхода, выбрать и применить наиболее подходящие и актуальные методы из существующих аналитических, вычислительных и экспериментальных методов или новых и инновационных методов, вырабатывать стратегию действий**

**Уметь:**

УК-1-У1 Применять знания, полученные в области фундаментальных наук, и использовать их в профессиональной деятельности

**ОПК-1: Способен самостоятельно приобретать, развивать и применять математические, естественнонаучные, социально-экономические и профессиональные знания для решения нестандартных задач, в том числе в новой или незнакомой среде и в междисциплинарном контексте**

**Уметь:**

ОПК-1-У1 Решать нестандартные профессиональные задачи, в том числе в новой или незнакомой среде и в междисциплинарном контексте, с применением математических, естественнонаучных, социально- экономических и профессиональных знаний

**ОПК-2: Способен проектировать и разрабатывать оригинальные алгоритмы и программные средства, в том числе с использованием современных интеллектуальных технологий, для решения профессиональных задач в условиях неопределенности и альтернативных решений в рамках междисциплинарных областей**

**Уметь:**

ОПК-2-У1 Разрабатывать программное и аппаратное обеспечение информационных и автоматизированных систем для решения профессиональных задач

**ПК-3: Способен к модернизации программного средства и его окружения**

**Владеть:**

ПК-3-В1 Методами разработки оригинальных программных средств, в том числе с использованием современных информационно-коммуникационных и интеллектуальных технологий, для решения профессиональных задач

**УК-1: Способен осуществлять критический анализ новых и сложных инженерных объектов, процессов и систем в междисциплинарном контексте, проблемных ситуаций на основе системного подхода, выбрать и применить наиболее подходящие и актуальные методы из существующих аналитических, вычислительных и экспериментальных методов или новых и инновационных методов, вырабатывать стратегию действий**

**Владеть:**

УК-1-В1 Методикой выбора методов решения задач профессиональной деятельности на основе теоретических знаний

**ПК-2: Способен к утверждению и контролю методов и способов взаимодействия программного средства со своим окружением**

**Владеть:**

ПК-2-В1 Методами разработки технического задания, составления планов, распределения задач, тестирования и оценки качества программных средств

**ОПК-1: Способен самостоятельно приобретать, развивать и применять математические, естественнонаучные, социально-экономические и профессиональные знания для решения нестандартных задач, в том числе в новой или незнакомой среде и в междисциплинарном контексте**

**Владеть:**

ОПК-1-В1 Методами теоретического и экспериментального исследования объектов профессиональной деятельности, в том числе в новой или незнакомой среде и в междисциплинарном контексте

**ОПК-6: Способен осуществлять моделирование, анализ и эксперименты в целях проведения детального исследования, разрабатывать компоненты программно-аппаратных комплексов обработки информации и автоматизированного проектирования**

**Владеть:**

ОПК-6-В1 Методами составления технической документации по использованию и настройке компонентов программноаппаратного комплекса

**ОПК-2: Способен проектировать и разрабатывать оригинальные алгоритмы и программные средства, в том числе с использованием современных интеллектуальных технологий, для решения профессиональных задач в условиях неопределенности и альтернативных решений в рамках междисциплинарных областей**

**Владеть:**

ОПК-2-В1 Методами модернизации программного и аппаратного обеспечения информационных и автоматизированных систем для решения профессиональных задач

## **4. СТРУКТУРА И СОДЕРЖАНИЕ**

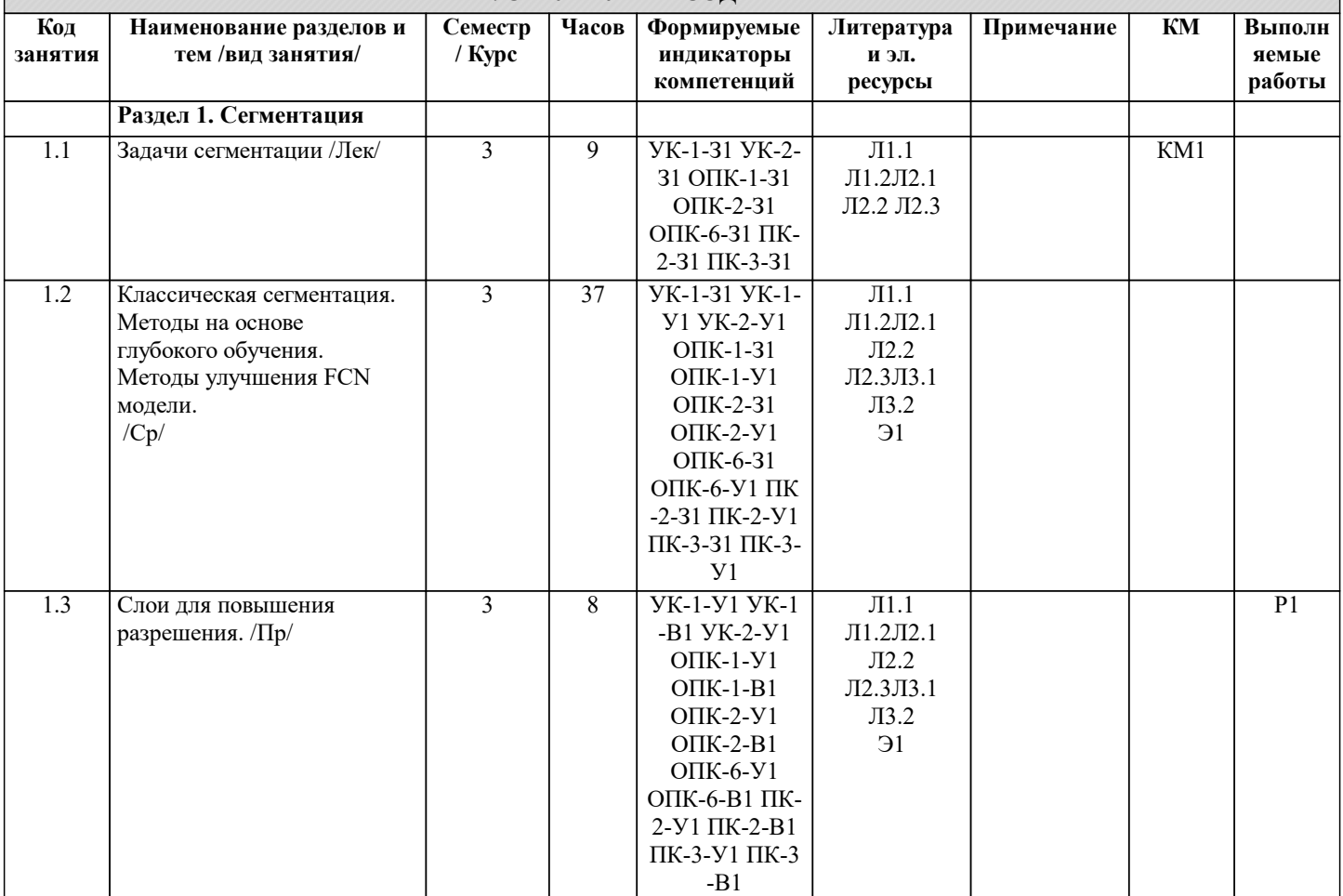

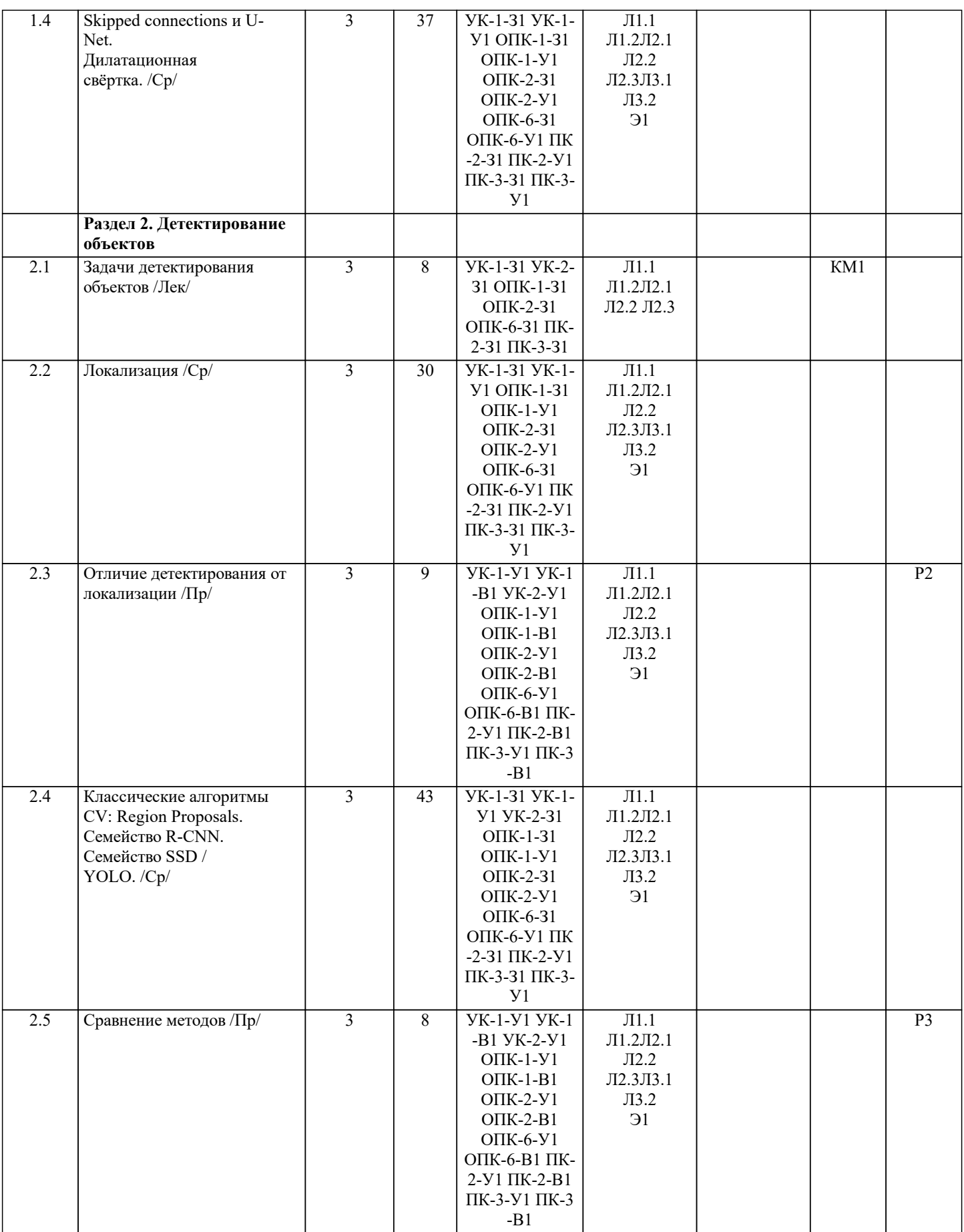

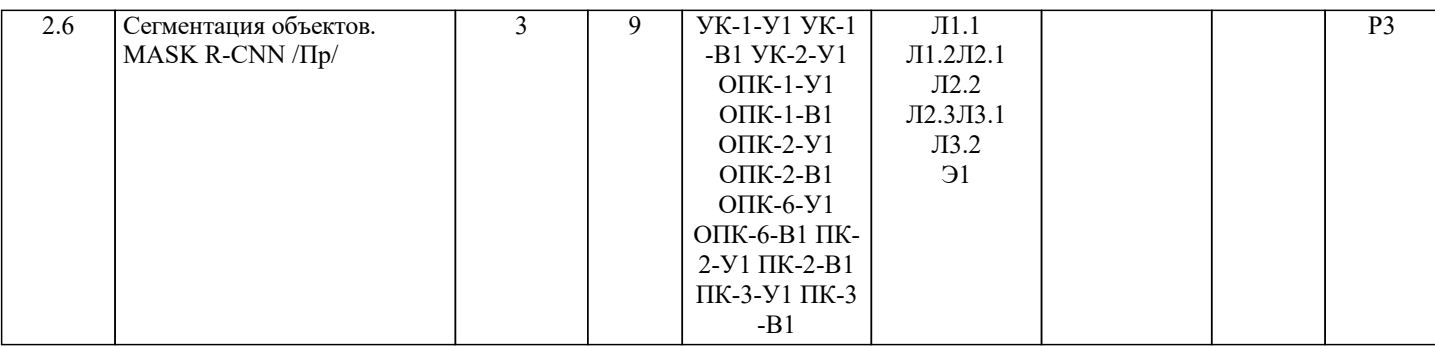

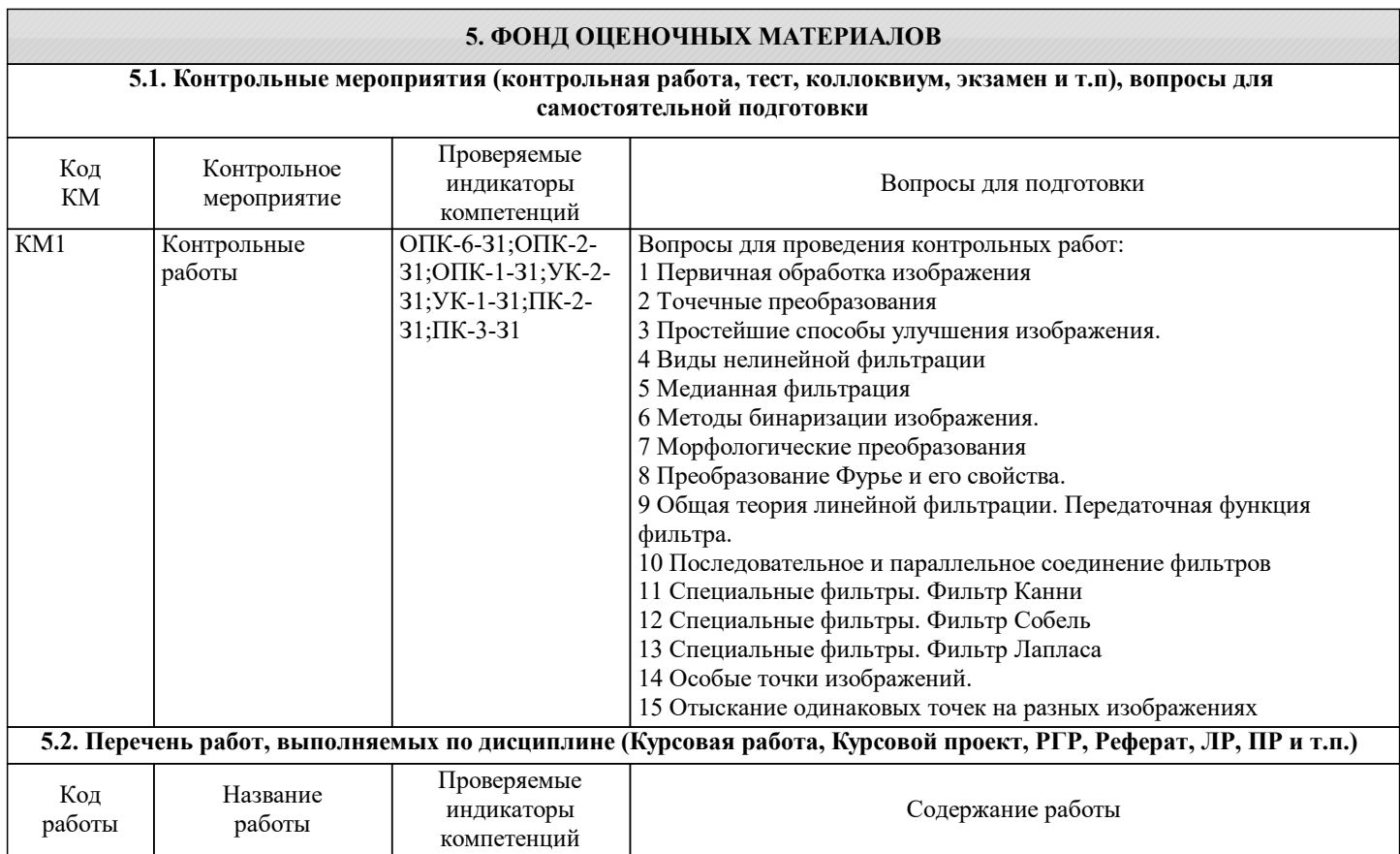

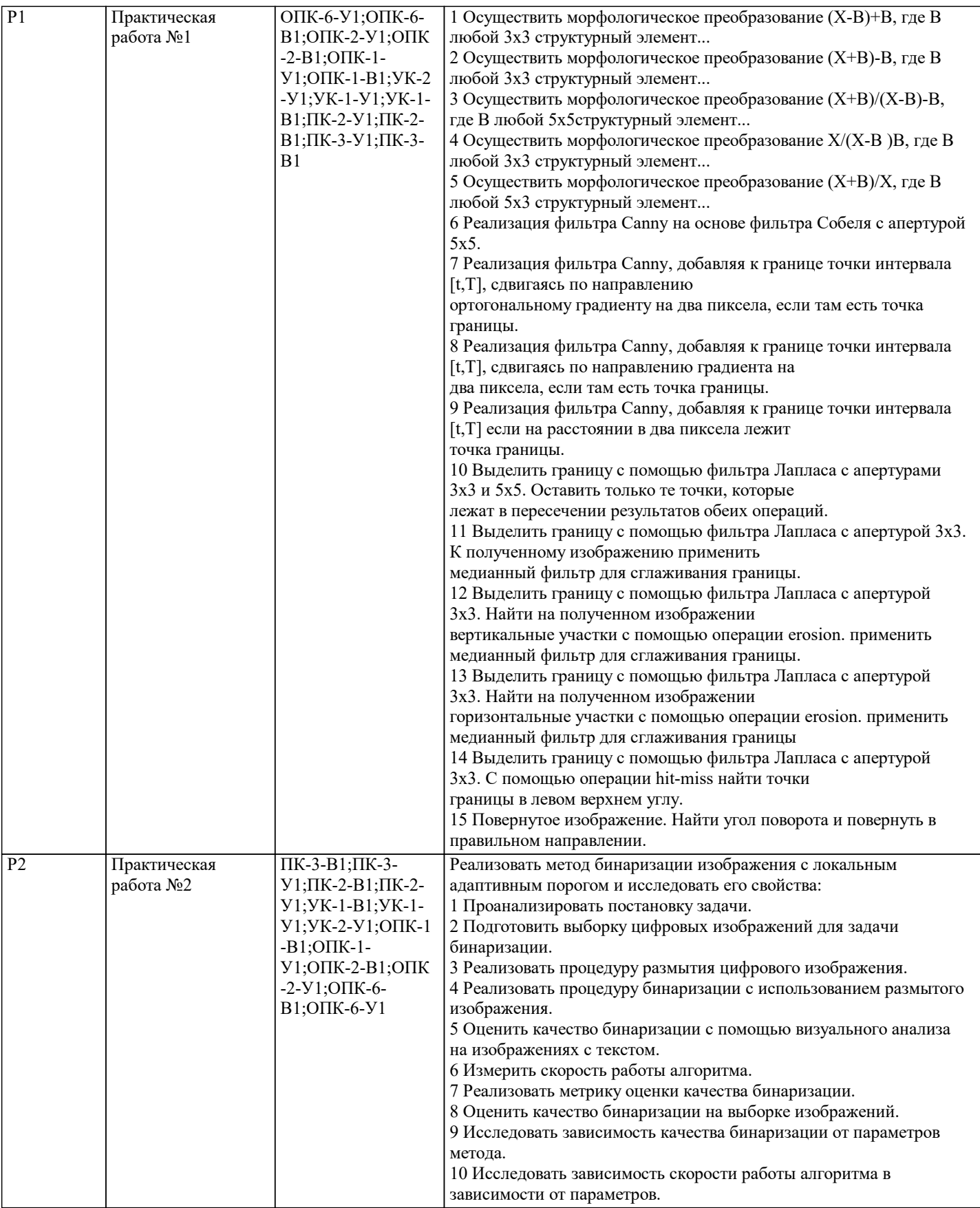

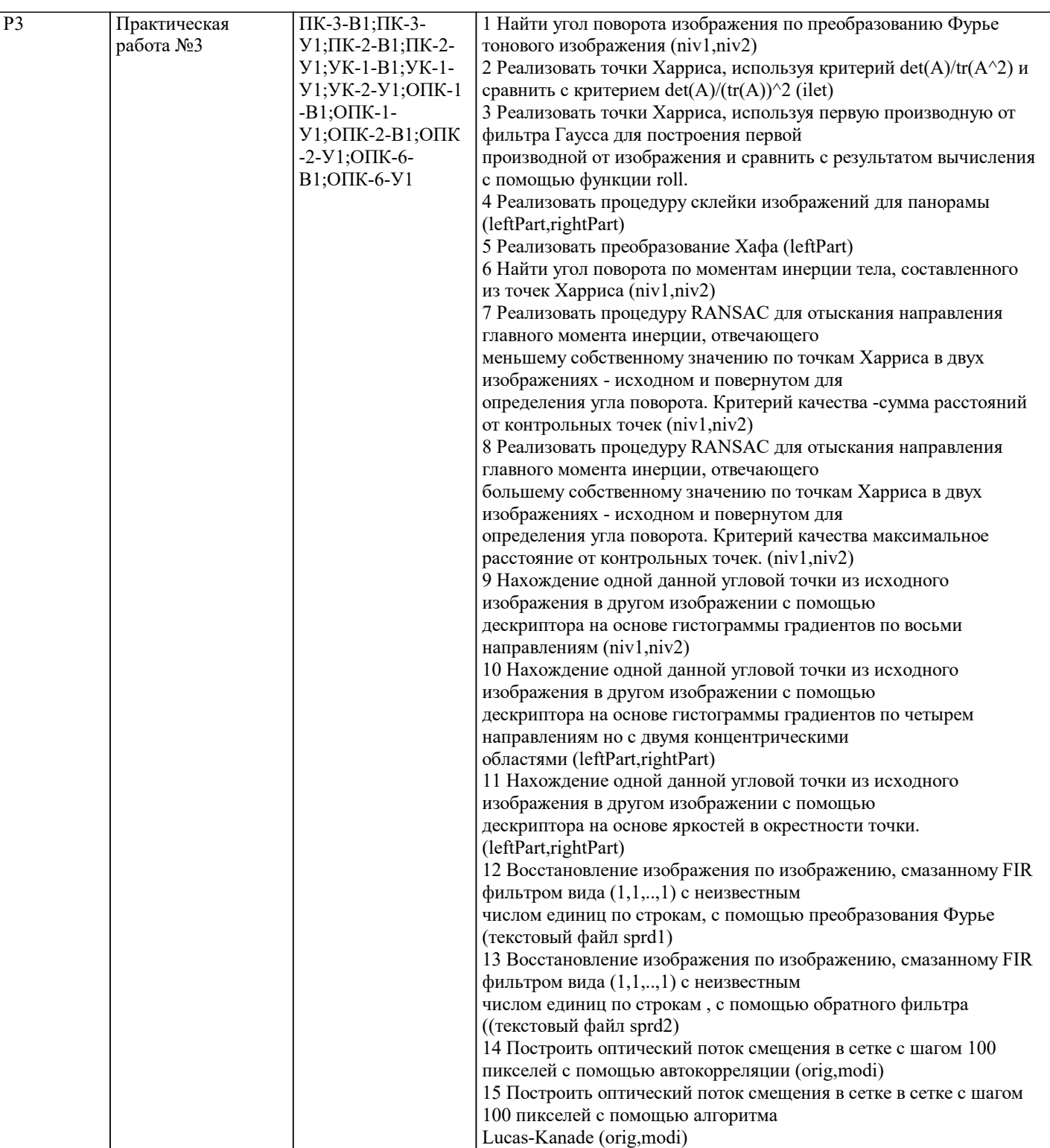

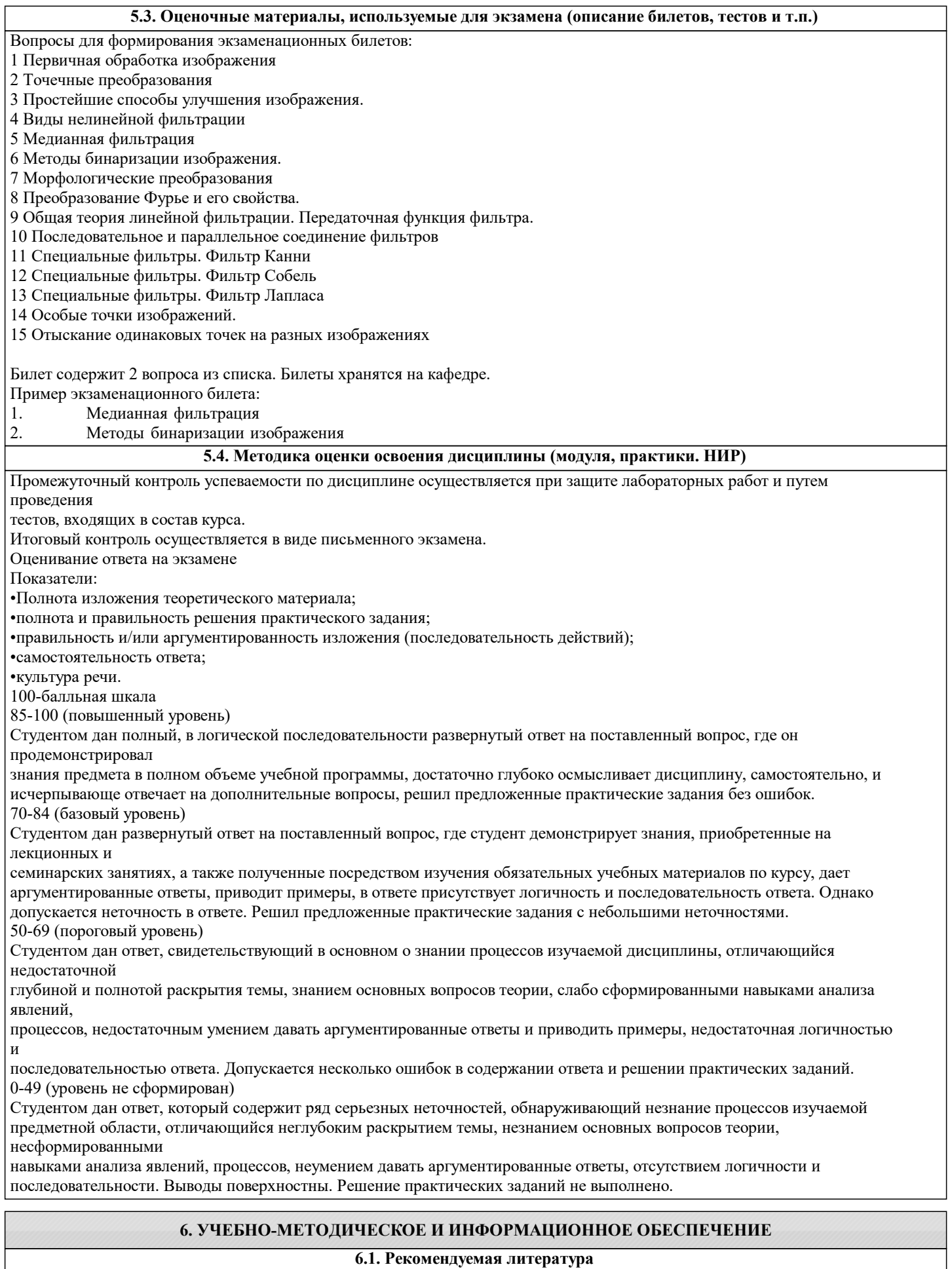

## **6.1.1. Основная литература**

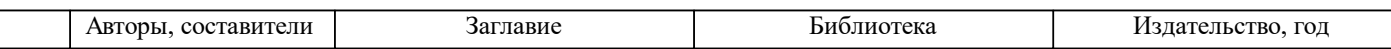

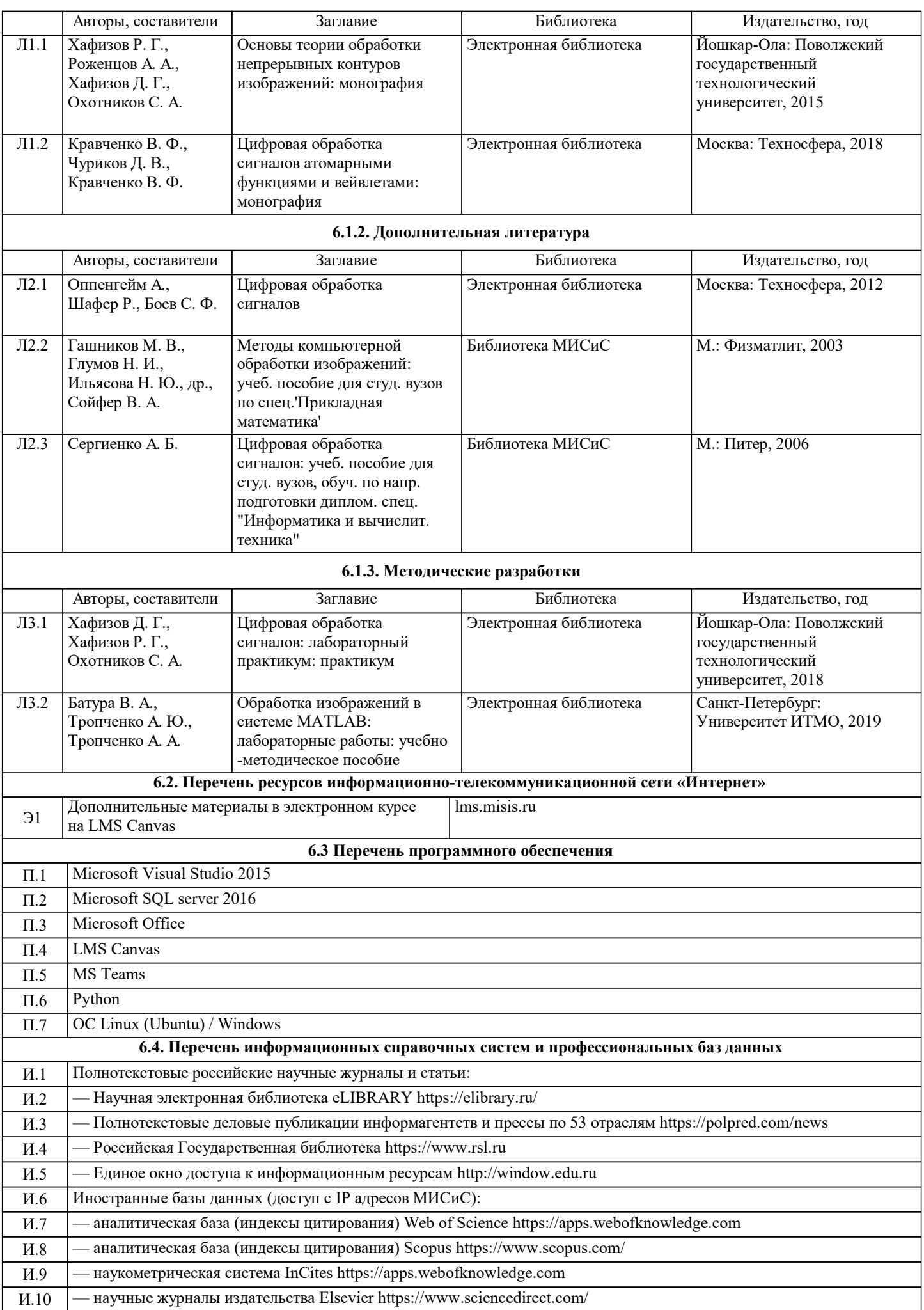

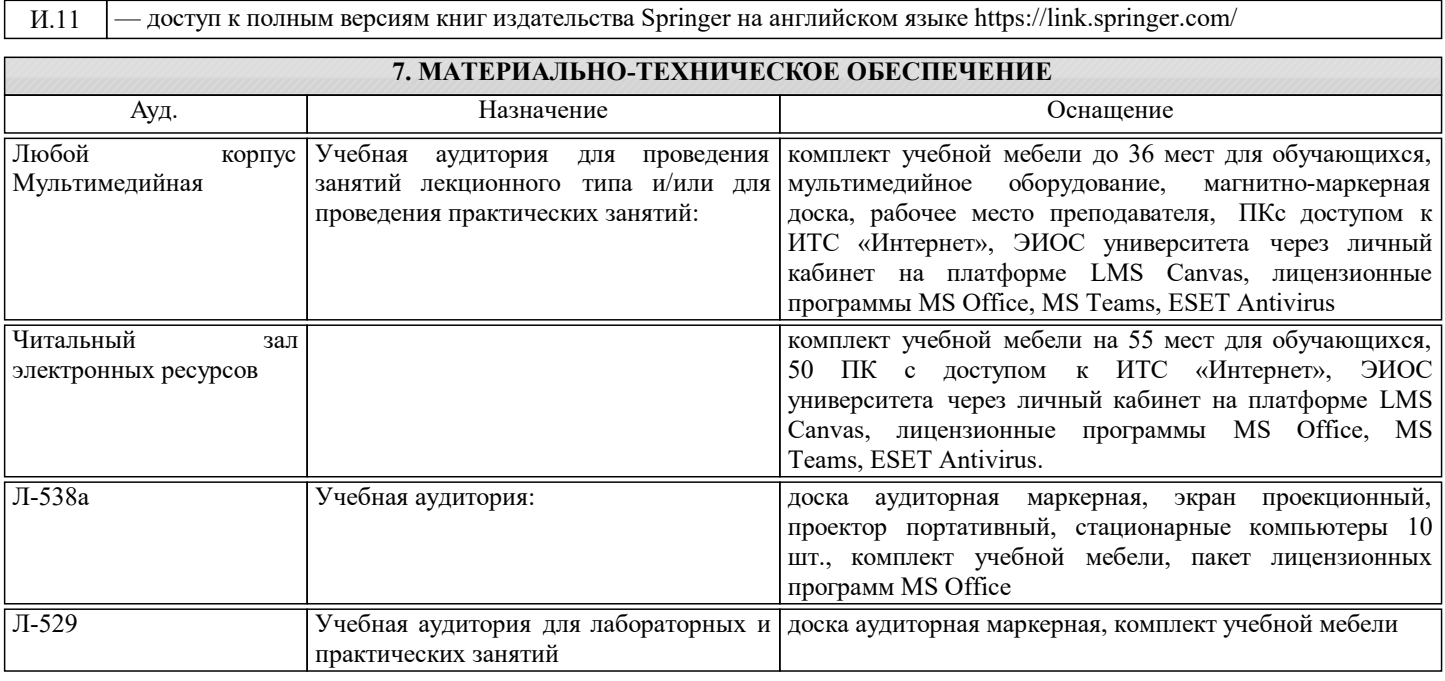

## **8. МЕТОДИЧЕСКИЕ УКАЗАНИЯ ДЛЯ ОБУЧАЮЩИХСЯ**

Самостоятельная работа может рассматриваться как организационная форма обучения -система педагогических условий, обеспечивающих управление учебной деятельностью по освоению знаний и умений в области учебной деятельности без посторонней помощи. Студенту нужно четко понимать, что самостоятельная работа – не просто обязательное, а необходимое условие для получения знаний по дисциплине и развитию компетенций, необходимых в будущей профессиональной деятельности.

Самостоятельная работа проводится с целью:

− систематизации и закрепления полученных на лекциях теоретических знаний;

− углубления и расширения теоретических знаний;

− формирования умений использовать нормативную, правовую, справочную документацию и специальную литературу;

− развития познавательных способностей и активности студентов: творческой инициативы, самостоятельности, ответственности и организованности;

− формирования самостоятельности мышления, способностей к саморазвитию, самосовершенствованию и

самореализации;

− формирования практических (общеучебных и профессиональных) умений и навыков;

− развития исследовательских умений;

− получения навыков эффективной самостоятельной профессиональной (практической и научно-теоретической) деятельности.

В учебном процессе выделяют два вида самостоятельной работы:

− аудиторная;

− внеаудиторная.

Аудиторная самостоятельная работа по дисциплине выполняется на учебных занятиях под непосредственным руководством преподавателя и по его заданию.

Внеаудиторная самостоятельная работа - планируемая учебная работа студентов, выполняемая во внеаудиторное время по заданию и при методическом руководстве преподавателя, но без его непосредственного участия.

Самостоятельная работа, не предусмотренная программой учебной дисциплины, раскрывающей и конкретизирующей ее содержание, осуществляется студентом инициативно, с целью реализации собственных учебных и научных интересов. Для более эффективного выполнения самостоятельной работы по дисциплине преподаватель рекомендует источники для работы, характеризует наиболее рациональную методику самостоятельной работы, демонстрирует ранее выполненные студентами работы и т. п.

Виды заданий для внеаудиторной самостоятельной работы, их содержание и характер могут иметь вариативный и дифференцированный характер, учитывать индивидуальные особенности студента.

Самостоятельная работа может осуществляться индивидуально или группами студентов online и на занятиях в зависимости от цели, объема, конкретной тематики самостоятельной работы, уровня сложности.

Контроль результатов внеаудиторной самостоятельной работы осуществляется в пределах времени, отведенного на обязательные учебные занятия по дисциплине на практических занятиях.

Для представления результатов самостоятельной работы рекомендуется:

Составить план выступления, в котором отразить тему, самостоятельный характер проделанной работы, главные выводы и/или предложения, их краткое обоснование и практическое значение – с тем, чтобы в течение 3 – 5 минут представить достоинства выполненного самостоятельно задания.

Подготовить иллюстративный материал в виде презентации для использования во время представления результатов самостоятельной работы в аудитории. Конкретный вариант наглядного представления результатов определяется форматом аудиторного занятия и задания преподавателя.